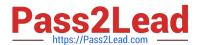

## SALESFORCE-DATA-CLOUD Q&As

Salesforce Data Cloud Accredited Professional

# Pass Salesforce SALESFORCE-DATA-CLOUD Exam with 100% Guarantee

Free Download Real Questions & Answers PDF and VCE file from:

https://www.pass2lead.com/salesforce-data-cloud.html

100% Passing Guarantee 100% Money Back Assurance

Following Questions and Answers are all new published by Salesforce
Official Exam Center

- Instant Download After Purchase
- 100% Money Back Guarantee
- 365 Days Free Update
- 800,000+ Satisfied Customers

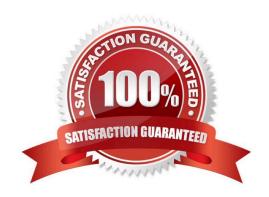

### https://www.pass2lead.com/salesforce-data-cloud.html

2023 Latest pass2lead SALESFORCE-DATA-CLOUD PDF and VCE dumps Download

#### **QUESTION 1**

What are three benefits of Calculated Insights over Segmentation Operators?

- A. Calculated Insights are better suited for non-trivial calculations, such as calculating a Net Promoter Score as a percentage
- B. Calculated Insights results can be refreshed near real time
- C. Calculated Insights are better suited for single row based operation
- D. Calculated Insights can guery engagement data greater than 2 years
- E. Calculated Insights are better suited for complex queries over multiple objects

Correct Answer: ADE

Calculated Insights are predefined and calculated metrics that can help you build segments. Some of the benefits of Calculated Insights over Segmentation Operators are:

Calculated Insights are better suited for non-trivial calculations, such as calculating a Net Promoter Score as a percentage, which would require multiple steps and operators in segmentation.

Calculated Insights can query engagement data greater than 2 years, while segmentation operators are limited to 2 years of engagement data. Calculated Insights are better suited for complex queries over multiple objects, such as joining

data from different sources or aggregating data across different levels.

#### **QUESTION 2**

Which feature can integrate in real time with Salesforce CRM?

- A. Data Actions
- B. Identity Resolution
- C. CRM Starter Bundle
- D. Data Model Triggers

Correct Answer: A

This feature can integrate in real time with Salesforce CRM. Data Actions allow you to perform actions on Salesforce CRM records based on Data Cloud data, such as creating, updating, or deleting records.

References:

https://help.salesforce.com/s/articleView?id=sf.c360\_a\_data\_actions.htmandtype=5

#### **QUESTION 3**

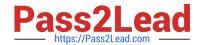

What does it mean to build a trust-based, first-party data asset?

- A. Pass the trust-based compliance rules as a first-party data asset is added to Data Cloud
- B. Provide transparency and security for data gathered from individuals who provide consent for its use and receive value in exchange
- C. Obtain competitive data from reliable sources through interviews, surveys, and polls
- D. Ensure opt-in consents are collected for all email marketing as required by law

Correct Answer: B

This is what it means to build a trust-based, first-party data asset. It involves respecting the privacy and preferences of individuals who share their data with an organization and ensuring that the data is used in a responsible and ethical way.

References: https://www.salesforce.com/products/genie/overview/

#### **QUESTION 4**

What is the maximum limit of the number of records for Full Refresh Extract Method?

- A. 10 million
- B. 40 million
- C. 50 million
- D. No hard limit

Correct Answer: A

The maximum limit of the number of records for Full Refresh Extract Method is 10 million. Full Refresh Extract Method is an option for extracting data from Marketing Cloud to Data Cloud. It extracts all records from a data extension regardless of when they were created or modified. If the number of records exceeds 10 million, an error occurs and no records are extracted. References: Extract Methods

#### **QUESTION 5**

What should be the type of the Event Time Field while ingesting Engagement data?

- A. Mutable
- B. Inconsistent
- C. Immutable
- D. None of the above

Correct Answer: C

The type of the Event Time Field while ingesting Engagement data should be Immutable. Immutable means that the

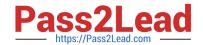

field value cannot be changed once it is ingested. The Event Time Field is a mandatory field for Engagement data that represents the timestamp of when an event occurred. It is important to keep this field immutable to ensure the accuracy and consistency of the event data. References: Engagement Data Model

#### **QUESTION 6**

Which two steps are required when configuring a Marketing Cloud activation?

- A. Set an Activation Schedule
- B. Select an Activation Target
- C. Add Additional Attributes
- D. Select Contact Points

Correct Answer: BD

These two steps are required when configuring a Marketing Cloud activation. You need to select an activation target that represents a Marketing Cloud business unit and a contact point that represents a Marketing Cloud data extension.

References:

https://help.salesforce.com/s/articleView?id=sf.c360\_a\_data\_cloud\_marketing\_cloud.htmandtype=5

#### **QUESTION 7**

A customer has a custom \\'Customer\_Email\_c\\' object related to the standard \\'Contact\\' object in Salesforce CRM. To which data entity is this mapped?

- A. Contact
- B. Contact Point Email
- C. Custom \\'Customer\_Email\\' Object
- D. Individual

Correct Answer: B

The custom `Customer\_Email\_c\\' object related to the standard `Contact\\' object in Salesforce CRM should be mapped to the Contact Point Email entity in the Customer 360 data model. This entity represents an email address that is associated with an individual or an account contact. References: [Contact Point Email Entity]

#### **QUESTION 8**

Which data stream category should be assigned to use the data for time-based operations in segmentation and calculated insights?

A. Transaction

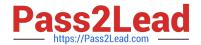

| B. Individual                                                                                                    |
|----------------------------------------------------------------------------------------------------|
| C. Sales Order                                                                                                    |
| D. Engagement                                                                                                    |
| Correct Answer: A                                                                                                    |
| The transaction data stream category should be assigned to use the data for time-based operations in segmentation and calculated insights. This category indicates that the data stream contains events that occur at a specific point in time                                                                                                    |
| and have a duration.                                                                                                    |
| References:                                                                                                    |
| https://help.salesforce.com/s/articleView?id=sf.c360_a_data_cloud_data_stream_category.htmandtype=5                                                                                                    |
| QUESTION 9                                                                                                    |
| How many calculated insights can be created per tenant?                                                                                                    |
| A. 5                                                                                                    |
| B. 10                                                                                                    |
| C. 50                                                                                                    |
| D. 100                                                                                                    |
| Correct Answer: C                                                                                                    |
| The maximum number of calculated insights that can be created per tenant is 50. A calculated insight is a metric that defines and calculates a multidimensional measure on your data. You can use calculated insights to create segments and analyze your data in Data Cloud. You can also use calculated insights to create dashboards and reports in Tableau CRM. References: Calculated Insights |
| QUESTION 10                                                                                                    |
| What component of Calculated Insights can be included as attribute data in an activation?                                                                                                    |
| A. Metrics and Dimensions                                                                                                    |
| B. Dimensions                                                                                                    |
| C. Metrics                                                                                                    |
| D. Filters                                                                                                    |
| Correct Answer: B                                                                                                    |
| Dimensions are attributes that can be used to group or filter data in calculated insights. You can include dimensions as attribute data in an activation by selecting them from the available attributes list.                                                                                                    |

SALESFORCE-DATA-CLOUD PDF Dumps | SALESFORCE-DATA-CLOUD Study Guide | SALESFORCE5D/8TA-CLOUD Braindumps

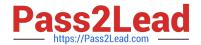

#### References:

https://help.salesforce.com/s/articleView?id=sf.c360\_a\_data\_cloud\_calculated\_insights.htmandtype=5

#### **QUESTION 11**

Which of the following functions returns the first value from a list that isn\\'t empty?

- A. CONCAT
- B. COALESCE
- C. REPLACE
- D. FIND

Correct Answer: B

COALESCE is the function that returns the first value from a list that isn\\'t empty. It takes a list of values as arguments and returns the first non-empty value. For example, COALESCE(NULL, `\\', `Hello\\', `World\\') returns `Hello\\'. If all values are empty, it returns NULL. References: COALESCE

#### **QUESTION 12**

An administrator is setting up a data stream with transactional data. What field type should the administrator choose to ensure that leading zeros in the purchase order number are preserved?

- A. Number
- B. Decimal
- C. Text
- D. Serial

Correct Answer: C

The Text field type should be chosen to preserve leading zeros in the purchase order number, as this field type stores alphanumeric characters as strings. The Number and Decimal field types store numeric values as numbers, which would remove any leading zeros. The Serial field type is not a valid field type in Data Cloud.

#### **QUESTION 13**

An organization is looking to use Data Cloud to unify data across 5 Salesforce orgs, 2 Marketing Cloud accounts, 6 Amazon S3 Buckets, and 4 Personalization datasets. As far as connection limits are concerned, which platform is going to present a challenge?

- A. Amazon S3 Bucket
- B. Personalization

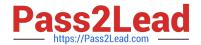

C. Marketing Cloud

References:

### https://www.pass2lead.com/salesforce-data-cloud.html 2023 Latest pass2lead SALESFORCE-DATA-CLOUD PDF and VCE dumps Download

| D. Salesforce CRM                                                                                                    |
|----------------------------------------------------------------------------------------------------|
| Correct Answer: C                                                                                                    |
| This platform is going to present a challenge in terms of connection limits for Data Cloud. Data Cloud supports up to 3 Marketing Cloud connections per org, which means that only 3 Marketing Cloud accounts can be connected as data                                                                                                    |
| sources or activation targets. The other platforms have higher or no limits for connections.                                                                                                    |
| References:                                                                                                    |
| https://help.salesforce.com/s/articleView?id=sf.c360_a_data_cloud_limits.htmandtype=5                                                                                                    |
|                                                                                                    |
| QUESTION 14                                                                                                    |
| Which type of measures with aggregate functions are supported?                                                                                                    |
| A. Date                                                                                                    |
| B. Text                                                                                                    |
| C. Numeric                                                                                                    |
| D. Boolean                                                                                                    |
| Correct Answer: C                                                                                                    |
| Numeric is the only type of measures that support aggregate functions. Measures are numeric fields that can be aggregated using functions such as SUM, AVG, MIN, MAX, or COUNT. For example, you can use a measure to calculate the total revenue or the average order value from your data. Date, Text, and Boolean are not types of measures, but types of dimensions. Dimensions are fields that can be used to group or filter data, but not to perform calculations. References: Measures and Dimensions |
|                                                                                                    |
| QUESTION 15                                                                                                    |
| Which two applications automatically create activation targets at the time the application is connected to Data Cloud?                                                                                                    |
| A. Personalization powered by Interaction Studio                                                                                                    |
| B. Amazon S3                                                                                                    |
| C. B2C Commerce                                                                                                    |
| D. Marketing Cloud Engagement                                                                                                    |
| Correct Answer: AC                                                                                                    |
| These two applications automatically create activation targets when they are connected to Data Cloud. You can use these targets to activate segments or calculated insights to these applications.                                                                                                    |

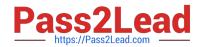

https://help.salesforce.com/s/articleView?id=sf.c360\_a\_data\_cloud\_activation.htmandtype=5

SALESFORCE-DATA-CLOUD PDF Dumps SALESFORCE-DATA-CLOUD Study Guide

SALESFORCE-DATA-CLOUD Braindumps